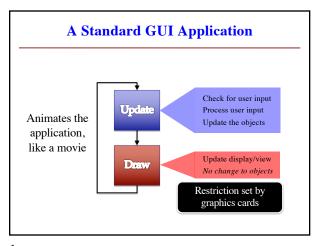

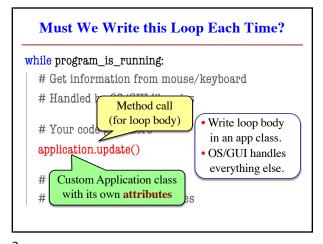

1

**Programming Animation Intra-Frame Inter-Frame** Computation within frame Computation across frames Only need current frame Use values from last frame • Example: Collisions • Example: Movement Need current position Need old position/velocity Use to check for overlap Compute next position · Can use local variables Requires attributes All lost at update() end Attributes never deleted Remain after update() ends ■ But no longer need them

**Designing a Game Class: Animation** class Animation(game2d.GameApp):
"""App to animate an Parent See animation.py Parent class that does hard stuff def start(self): """Initializes the game loop. Loop initialization Do NOT use \_\_init\_ def update(self,dt): "Changes the ellipse positi<u>on</u> Loop body def draw(self): """Draws the ellipse"" Use method draw() defined in GObject

3

**Comparing Attributes: Touch** • Attribute touch in GInput Line segment = 2 points ■ The mouse press position Or None if not pressed Access with self.input.touch Current Touch • Compare touch, last position Mouse button pressed: Previous last None, touch not None Mouse button released: last not None, touch None See touch.py Mouse dragged: last and touch not None

5

State: Changing What the Loop Does

State: Current loop activity
Playing game vs. pausing
Ball countdown vs. serve
Add an attribute state
Method update() checks state
Executes correct helper
How do we store state?
State is an enumeration; one of several fixed values
Implemented as an int
Global constants are values

State ANIMATE\_HORIZONTAL

See state.py

6

1

## **Designing States**

- Each state has its own set of invariants.
  - Drawing? Then touch and last are not None
  - Erasing? Then touch is None, but last is not
- Need rules for when we switch states
  - Could just be "check which invariants are true"
  - Or could be a *triggering event* (e.g. key press)
- · Need to make clear in class invariant
  - What are the invariants *for each state*?
  - What are the rules to switch to a new state?

Triggers: Checking Click Types

• Double click = 2 fast clicks
• Count number of fast clicks
• Add an attribute clicks
• Reset to 0 if not fast enough
• Time click speed
• Add an attribute time
• Set to 0 when mouse released
• Increment when not pressed
(e.g. in loop method update())
• Check time when next pressed

8

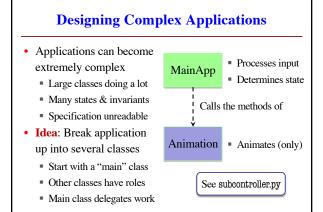

**Model-View-Controller Pattern** Calls the Division Controller methods or can apply Updates model in functions of to classes or modules response to events Updates view with model changes Model <u>View</u> Defines and Displays the model manages the data to the app user Responds to the Provides user input controller requests to the controller

10

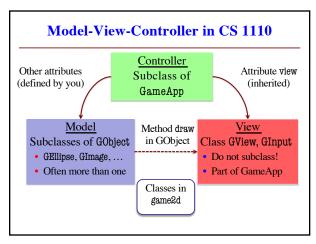

Models in Assignment 7

Often subclass of GObject
Has built-in draw method
Includes groups of models
Example: rockets in pyro.py
Each rocket is a model
But so is the entire list!
update() will change both
A7: Several model classes
Ship to animate the player
Alien to represent an alien

Models in Assignment 7

sparks

sparks

sparks

sparks

Sparks

Sparks

Sparks

Sparks

Sparks

Sparks

Sparks

Sparks

Sparks

Sparks

Sparks

Sparks

Sparks

Sparks

Sparks

Sparks

Sparks

Sparks

Sparks

Sparks

Sparks

Sparks

Sparks

Sparks

Sparks

Sparks

Sparks

Sparks

Sparks

Sparks

Sparks

Sparks

Sparks

Sparks

Sparks

Sparks

Sparks

11 12

2